# **Parallel Programming**

Parallel Programming

2023-11-02

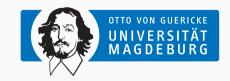

Prof. Dr. Michael Kuhn michael.kuhn@ovgu.de

Parallel Computing and I/O
Institute for Intelligent Cooperating Systems
Faculty of Computer Science
Otto von Guericke University Magdeburg
https://parcio.ovgu.de

## Parallel Programming

Review

Introduction

Parallelization Approaches

Parallelization Techniques

Synchronization

- Why are current processors increasing the core count instead of the clock rate?
  - 1. Higher clock rates require changing applications
  - 2. Increasing the clock rate also increases heat dissipation
  - 3. It is cheaper because cores can be interconnected more easily
  - 4. Additional cores increase memory throughput and graphics performance

- Which is the most-used architecture today?
  - 1. SISD: Single instruction stream, single data stream
  - 2. SIMD: Single instruction stream, multiple data streams
  - 3. MISD: Multiple instruction streams, single data stream
  - 4. MIMD: Multiple instruction streams, multiple data streams

- Which architecture requires explicit message passing?
  - 1. Shared memory
  - 2. Distributed memory
  - 3. Shared distributed memory
  - 4. Non-uniform memory access

- Which network topology requires only a single switch?
  - 1. Bus
  - 2. Ring
  - 3. Star
  - 4. Fat tree

### Parallel Programming

Review

Introduction

Parallelization Approaches

Parallelization Techniques

Synchronization

- Applications are traditionally written for serial execution
  - Statements are turned into instructions by compiler/interpreter
  - Instructions are executed serially by a single processor core
  - Only one instruction can be executed at a time
    Instruction pointer (IP) indicates current instruction
- Performance is limited by clock rate of the single core
  - Clock rate cannot be increased further due to heat issues
  - · Additional limitations due to memory and storage bandwidth

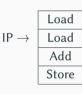

- Parallel applications execute instructions concurrently
  - Problem has to be separated into concurrent parts
- · Parallel computers have multiple processing units
  - Allows working on problems concurrently
  - Can describe different resources: ALU, FPU, core etc.
- · Does not necessarily have to execute the same code
  - · Different applications can run at the same time

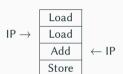

|          | Load  | Load  |             |
|----------|-------|-------|-------------|
| $IP \to$ | Load  | Store |             |
|          | Add   | Store | <b>← II</b> |
|          | Store | Noop  |             |

Architectures Introduction

- Memory access model as classifier
  - Determines programming model
- Shared memory
  - Processors consist of multiple cores
  - · Access to shared memory via a bus
  - Limited scalability
- Distributed memory
  - · Processors only have access to own memory
  - · Machines are connected via a network
  - Better scalability

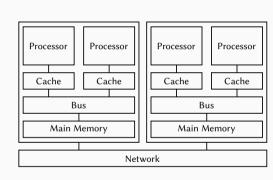

- TOP500 list for supercomputers
  - Collected since the 1990s
- Exponential performance growth
  - Factor 300-400 every ten years
  - · Increase has slowed down

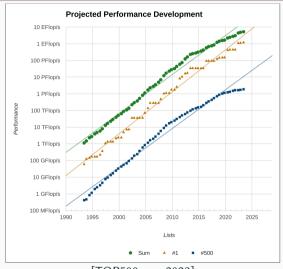

[TOP500.org, 2023]

- OpenMP is an interface for shared memory
  - · Applications run as multiple threads within a single process
  - OpenMP features thread management, task scheduling, synchronization and more
- MPI (Message Passing Interface) is an interface for distributed memory
  - · Applications run distributed over multiple compute nodes
  - MPI features message passing, input/output and other functions
- Both approaches are available for multiple programming languages
  - In HPC, OpenMP and MPI are often used together

### Parallel Programming

Review

Introduction

Parallelization Approaches

Parallelization Techniques

Synchronization

- Parallelization consists of several aspects
  - 1. Take existing algorithm and try to make it run in parallel
  - 2. Come up with new algorithm that supports parallelism
  - 3. Implement the algorithm in a way that allows parallel execution
- Application and data are distributed across resources
  - · Related to SPMD and MPMD
- Different parallelization approaches
  - · Automatically, semi-automatically or manually

- · Parallelization introduces additional overhead
  - Either within in the application or the surrounding environment
  - Some form of coordination is always required
- Aim for optimal use of resources
  - Using many components in parallel increases costs
  - · Optimal use is difficult to achieve, especially with overhead
- · There are different kinds of overhead
  - · Additional computations are required due to distribution
  - Partitioning the problem introduces more work
  - Communication and synchronization are required to coordinate
  - Transformations for coupled applications

- The most important architecture today is MIMD
  - SPMD and MPMD are high-level concepts that are often used on MIMD
- SPMD: Single program, multiple data streams
  - All tasks execute same application but at different points
  - Application can use threads, message passing etc.
  - · Tasks use different data, for instance, using domain decomposition
  - · There is typically logic to execute only parts of the application
    - For instance, coordination is performed by the first task

- SPMD distributes data across threads/processes
  - Code is identical but can still perform different tasks
  - Often used in combination with domain decomposition
    - For instance, two-dimensional matrix is the problem domain
- Decomposition is critical for achievable performance
  - Rows might be faster than columns depending on memory layout
  - · Size of sub-domains determines load of each task
- · Distribution also determines communication schema
  - Communication might have to be performed at boundaries

- SPMD distributes data across threads/processes
  - · Code is identical but can still perform different tasks
  - Often used in combination with domain decomposition
    - For instance, two-dimensional matrix is the problem domain
- Decomposition is critical for achievable performance
  - · Rows might be faster than columns depending on memory layout
  - Size of sub-domains determines load of each task
- Distribution also determines communication schema
  - Communication might have to be performed at boundaries

| 0  | 1  | 2  | 3  |
|----|----|----|----|
| 4  | 5  | 6  | 7  |
| 8  | 9  | 10 | 11 |
| 12 | 13 | 14 | 15 |

- SPMD distributes data across threads/processes
  - Code is identical but can still perform different tasks
  - Often used in combination with domain decomposition
    - For instance, two-dimensional matrix is the problem domain
- Decomposition is critical for achievable performance
  - Rows might be faster than columns depending on memory layout
  - · Size of sub-domains determines load of each task
- Distribution also determines communication schema
  - Communication might have to be performed at boundaries

| 0      | 1      | 2      | 3      |
|--------|--------|--------|--------|
| 4      | 5      | 6      | 7      |
| 8      | 9      | 10     | 11     |
| 12     | 13     | 14     | 15     |
|        |        |        |        |
|        |        |        |        |
| 0      | 1      | 2      | 3      |
| 0<br>4 | 1<br>5 | 2<br>6 | 3<br>7 |
|        |        |        |        |

- SPMD distributes data across threads/processes
  - Code is identical but can still perform different tasks
  - Often used in combination with domain decomposition
    - For instance, two-dimensional matrix is the problem domain
- Decomposition is critical for achievable performance
  - Rows might be faster than columns depending on memory layout
  - Size of sub-domains determines load of each task
- Distribution also determines communication schema
  - Communication might have to be performed at boundaries

| 4  | 5   | 6  | 7  |
|----|-----|----|----|
| 8  | 9   | 10 | 11 |
| 12 | 13  | 14 | 15 |
|    |     |    |    |
| 0  | 1   | 2  | 3  |
| 4  | 5   | 6  | 7  |
| 8  | 9   | 10 | 11 |
| 12 | 13  | 14 | 15 |
|    |     |    |    |
| 0  | 1   | 2  | 3  |
| 4  | 5   | 6  | 7  |
| 8  | 9   | 10 | 11 |
|    | 4.0 |    |    |

Michael Kuhn Parallel Programming 10/39

SPMD...

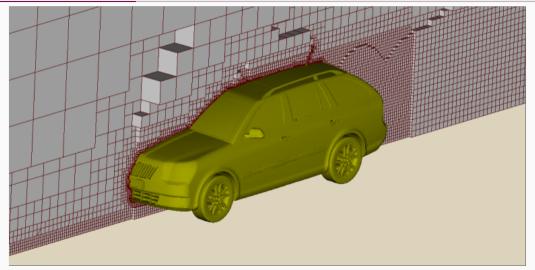

[Greenshields, 2016]

Michael Kuhn Parallel Programming

#### Benefits

- · Relatively easy to adapt to the available hardware
  - · For example, increasing the matrix size allows using more main memory
  - More tasks can be added by changing the decomposition slightly
- Communication schemata are typically easy
  - · Communication usually only happens at the sub-domain boundaries
- · Debugging is much easier since only one program is involved
- Drawbacks
  - · Sometimes not appropriate for algorithm
  - · Load balacing might be difficult for dynamic problems

- MPMD: Multiple programs, multiple data streams
  - Tasks execute different applications with different purposes
  - · Application can use threads, message passing etc.
  - · Tasks use different data, for instance, supplied by previous task
  - There is usually a functional decomposition
    - For instance, first task does pre-processing, last task does post-processing

- MPMD distributes functionality across processes/threads
  - Different code is distributed across tasks.
  - Often used in combination with functional decomposition
    - For instance, chain of operations performed on pictures
- Not as common as SPMD due to specific requirements
  - Problem has to be able to be partitioned into multiple programs
  - For instance, pre-process, calculation and finally post-process
- Good fit for chains of operations
  - Compression, transformation, encryption etc.

- MPMD distributes functionality across processes/threads
  - Different code is distributed across tasks
  - Often used in combination with functional decomposition
    - For instance, chain of operations performed on pictures
- · Not as common as SPMD due to specific requirements
  - Problem has to be able to be partitioned into multiple programs
  - For instance, pre-process, calculation and finally post-process
- Good fit for chains of operations
  - Compression, transformation, encryption etc.

x' = f(x)

- MPMD distributes functionality across processes/threads
  - Different code is distributed across tasks.
  - Often used in combination with functional decomposition
    - For instance, chain of operations performed on pictures
- Not as common as SPMD due to specific requirements
  Problem has to be able to be partitioned into multiple programs
  - For instance, pre-process, calculation and finally post-process
- Good fit for chains of operations
  - Compression, transformation, encryption etc.

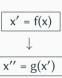

- MPMD distributes functionality across processes/threads
  - Different code is distributed across tasks.
  - Often used in combination with functional decomposition
    - For instance, chain of operations performed on pictures
- Not as common as SPMD due to specific requirements
  Problem has to be able to be partitioned into multiple programs
  - For instance, pre-process, calculation and finally post-process
- Good fit for chains of operations
  - Compression, transformation, encryption etc.

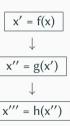

- Benefits
  - · Appropriate for some widely available algorithms
    - Signal processing can run signal through multiple filters
- Drawbacks
  - Can be hard to tune for the available hardware
    - Requires more data to be available or functionality to be separated
  - Communication can become relatively complex
  - Debugging is complicated since multiple programs have to be watched
  - · Balancing the computational load might also be complicated

- Some applications combine the SPMD and MPMD approaches
  - Distributing data and functionality across threads/processes
- Climate models are a good example
  - · Climate can be seprated into different components
    - · For instance, atmosphere, ocean, ice etc.
  - · Each of of the components is too big to solve serially
    - · Atmospheric data is distributed across tasks
  - · Couplers are used to connect the components

- · Load distribution might be done statically or dynamically
  - · Load balancing means that we want to keep all tasks busy
- · Static distribution is relatively easy
  - · Distribute data or loop iterations evenly if work is similar
    - This is often the case for numerical applications
  - Might result in load imbalance for varying computational work
    - For instance, particles migrate across domain boundaries
- Dynamic distribution requires more coordination
  - · Might be done by a scheduler or a dedicated coordination task
  - · Results in better load balance for varying computational work

- What is the best way to distribute a matrix using SPMD?
  - 1. Each process holds one element
  - 2. Each process holds one row/column
  - 3. Each process holds several rows/columns
  - 4. Each process holds a sub-matrix

## Parallel Programming

Review

Introduction

Parallelization Approaches

Parallelization Techniques

Synchronization

- Different approaches for parallelization
  - Automatic parallelization by the compiler
  - · Semi-automatic parallelization by the compiler
  - · Manual parallelization by the developer
- Technologies
  - · Runtimes and libraries
  - Language extensions and new languages

- Automatic parallelization can be done by the compiler
  - There are approaches using Fortran etc.
  - · Compiler has to analyze data dependencies and determine feasibility
  - Compiler can then distribute data/loops/etc. across resources
- Performance of existing solutions is usually not optimal
  - Sometimes parallelization cannot be performed at all
- As with all automatic approaches, limited to particular patterns

- Semi-automatic parallelization is supported by the compiler
  - Developers have to identify opportunities for parallelization
  - · Specifying compiler pragmas can give hints to the compiler
  - This may be combined with the automatic parallelization approach
- · Most commonly used for shared memory
  - · One popular example is OpenMP, which uses threads
    - Barriers, critical regions, atomic operations, reduction, tasks etc.
- There are also approaches for distributed memory
  - For instance, Chapel can distribute across multiple nodes

- · Manual parallelization puts the burden on the developer
  - Developers have to understand the problem at hand
- First step: Identify hotspots
  - Parallelize those first, since they require most computation
  - If possible, use optimized software and libraries

Analyze algorithm for potential parallelism

- Identify bottlenecks
  - Bottlenecks can limit performance if scaled up
- There are also algorithms that are hard to parallelize
  - One example is the Fibonacci sequence: f(n) = f(n-1) + f(n-2)
  - A possible solution is using another algorithm

- Runtimes can take care of distributing tasks intelligently
  - For instance, submit many small tasks, runtime schedules them
  - · This is often limited to the task level
- Libraries can support a wide range of use cases
  - · MPI offers communication and more for parallel programs
  - · POSIX Threads is a library-based approach for thread programming
    - Support for barriers, semaphors, mutexes, condition variables etc.

- Language extensions retrofit existing languages with support for parallelism
  - High Performance Fortran adds FORALL loops and more
  - C has native support for threads starting with C11
- New languages include parallelism into the core language design
  - Go has support for channels that can be used for parallelization
  - · Rust can detect data races at compile time due to its ownership concept
  - Chapel, Erlang etc. have native support for distributed applications

- Significant differences between numerical vs. non-numerical problems
  - Numerical: Weather, climate, fluid dynamics etc.
  - Non-numerical: Search engines, databases etc.
- Grand Challenges (US National Computing Research)
  - 1980: More funding for HPC in general
    - Computational fluid dynamics, electronic structure calculations, plasma dynamics, fundamental nature of matter, symbolic computations
  - 2000: Removing mostly completed research, adding new areas
    - Climate change, biological systems, virtual product design, cancer detection and therapy, modelling hazards

- Numerical problems are mostly iterative
  - For instance, simulations are often performed in time steps
  - Number of threads/processes is typically static
- Usually have global conditions for termination
  - In the easiest case, run for a specified number of time steps
  - · Alternatively, run until a condition is met
- Data structures are often regular
  - Data can often be stored in one or more matrices
  - Dimensionality of the matrices depends on the problem
  - · Communication schemata are typically regular

- Many phenomena are highly parallel
  - Examples include galaxies, planets, climate and weather
- · Many problems are very big or complex
  - · Infeasible to solve them serially
  - Weather simulation has to be finished before it actually happens <sup>©</sup>
- · Parallel computing is well-suited
  - · Data and components can be distributed

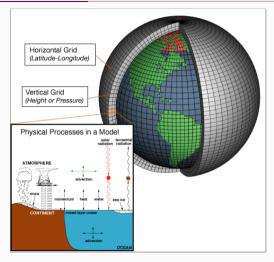

[NOAA, 2007]

### **Parallelization Techniques**

- Parallelism also for non-numerical problems
  - · Search algorithms, databases etc.
  - For instance, databases have to process many requests in parallel
- Some differences to numerical problems
  - Speedup for tree searches depends on location
  - · Parallelism might result in redundant work

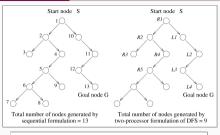

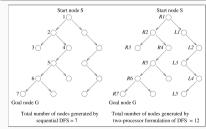

[Grama et al., 2003]

- Can this loop be parallelized automatically?
  - 1. Yes
  - 2. No, while loops cannot be parallelized
  - 3. No, there are dependency issues

```
while (TRUE) {
    c = calculate(c, ...);

if (c > x) {
    break;
    }
}
```

### **Outline**

# Parallel Programming

Review

Introduction

Parallelization Approaches

Parallelization Techniques

Synchronization

Summary

- Processes are instances of an application
  - Applications can be started multiple times
  - Processes are isolated from each other by the operating system for security reasons
- Process X
  Code, Memory, Files

  Thread 0 Thread 1 Thread 2
  Stack Stack Stack
  : : : : :
- Resources like allocated memory, opened files etc. are managed per-process
- Threads are lightweight processes
  - Threads have their own stacks but share all other resources
  - Shared access to resources has to be synchronized
  - · Uncoordinated access can lead to errors very easily
- · We will only take a look at threads for now
  - Message passing will be covered later

- Threads share a common address space
  - Communication is often done via shared variables
  - Threads are processed independently, that is, in parallel
  - If one thread crashes, the process crashes with all threads
- Processes have their own address spaces
  - Typically have to start multiple processes for distributed memory
  - Overhead is normally higher than with shared memory
  - There are also concepts for distributed shared memory
- In practice, hybrid approaches are used
  - A few processes per node (e. g., one per socket)
  - Many threads per process (e. g., one per core)

- OpenMP allows parallelizing applications using compiler instructions
  - Very convenient for users since no internals have to be known
  - Reduced feature set in comparison to low-level approaches

**Synchronization** 

- OpenMP allows parallelizing applications using compiler instructions
  - Very convenient for users since no internals have to be known
  - Reduced feature set in comparison to low-level approaches

```
int main (void) {
   int i, iters = 0;

#pragma omp parallel for
   for (i = 0; i < 100000000; i++) {
       iters++;

}

printf("Iterations: %d\n", iters);
return 0;
}</pre>
```

- OpenMP allows parallelizing applications using compiler instructions
  - Very convenient for users since no internals have to be known
  - Reduced feature set in comparison to low-level approaches

```
int main (void) {
    int i, iters = 0;
    #pragma omp parallel for
    for (i = 0; i < 100000000; i++) {
        iters++;
    printf("Iterations: %d\n", iters);
    return 0:
```

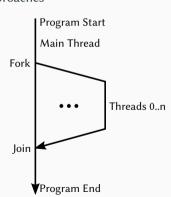

- OpenMP allows parallelizing applications using compiler instructions
  - Very convenient for users since no internals have to be known
  - Reduced feature set in comparison to low-level approaches

```
int main (void) {
   int i, iters = 0;

#pragma omp parallel for
   for (i = 0; i < 1000000000; i++) {
      iters++;
}

printf("Iterations: %d\n", iters);
return 0;
}</pre>
```

```
$ time OMP_NUM_THREADS=1 ./openmp0
Iterations: 100000000
[...] 99% cpu 0,227 total
```

- OpenMP allows parallelizing applications using compiler instructions
  - Very convenient for users since no internals have to be known
  - Reduced feature set in comparison to low-level approaches

```
int main (void) {
   int i, iters = 0:
    #pragma omp parallel for
    for (i = 0; i < 100000000; i++) {
        iters++;
    printf("Iterations: %d\n", iters):
    return 0:
```

```
$ time OMP_NUM_THREADS=1 ./openmp0
Iterations: 100000000
[...] 99% cpu 0,227 total
```

```
Iterations: 51147874
[...] 198% cpu 0,425 total

(or another number between 2 and 100,000,000)
```

\$ time OMP\_NUM\_THREADS=2 ./openmp0

- · Parallel programming has at least two new error classes
  - 1. Deadlocks
  - 2. Race conditions
- A race condition has resulted in a wrong result in our example
  - Incrementing a variable consists of three operations
    - 1. Loading the variable
    - 2. Modifying the variable
    - 3. Storing the variable
  - · Operations have to be performed atomically

- Parallel programming has at least two new error classes
  - 1. Deadlocks
  - 2. Race conditions
- · A race condition has resulted in a wrong result in our example
  - Incrementing a variable consists of three operations
    - 1. Loading the variable
    - 2. Modifying the variable
    - 3. Storing the variable
  - · Operations have to be performed atomically

| T0      | T1      | V |
|---------|---------|---|
| Load 0  |         | 0 |
| Inc 1   |         | 0 |
| Store 1 |         | 1 |
|         | Load 1  | 1 |
|         | Inc 2   | 1 |
|         | Store 2 | 2 |

- Parallel programming has at least two new error classes
  - 1. Deadlocks
  - 2. Race conditions
- A race condition has resulted in a wrong result in our example
  - Incrementing a variable consists of three operations
    - 1. Loading the variable
    - 2. Modifying the variable
    - 3. Storing the variable
  - Operations have to be performed atomically

| 0      | T1      | V |
|--------|---------|---|
| oad 0  |         | 0 |
| nc 1   |         | 0 |
| tore 1 |         | 1 |
|        | Load 1  | 1 |
|        | Inc 2   | 1 |
|        | Store 2 | 2 |

| T0      | T1      | V |
|---------|---------|---|
| Load 0  |         | 0 |
| Inc 1   | Load 0  | 0 |
| Store 1 | Inc 1   | 1 |
|         | Store 1 | 1 |

- Deadlocks cause parallel applications to stop progressing
  - · Can have different causes, most often due to locking
  - May not be reproducible if there is time-dependent behavior

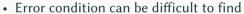

- · Trying to lock an already acquired lock results in a deadlock
- Erroneous communication patterns (everyone waits for the right neighbor)
- · Error effect is typically easy to spot
  - · Spinlocks or livelocks can look like computation, though

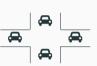

- Race conditions can lead to differing results
  - Debugging often hides race conditions
- Error condition is often very hard to find
  - Can be observed at runtime or be found by static analysis
  - · Modern programming languages like Rust can detect data races
- Error effect is sometimes not observable
  - Slight variations in the results are not obvious
  - The correct result cannot be determined for complex applications
  - Repeating a calculation can be too costly

- $\bullet$  critical protects an instruction or a scope with a lock
  - The locked part can only be entered by one thread at a time
  - It is possible to use atomic for simple instructions

- critical protects an instruction or a scope with a lock
  - The locked part can only be entered by one thread at a time
  - It is possible to use atomic for simple instructions

```
int main (void) {
       int i. iters = 0:
       #pragma omp parallel for
       for (i = 0; i < 100000000; i++) {
           #pragma omp critical
            iters++:
       printf("Iterations: %d\n", iters);
10
       return 0;
```

**Locks** Synchronization

- critical protects an instruction or a scope with a lock
  - The locked part can only be entered by one thread at a time
  - It is possible to use atomic for simple instructions

```
int main (void) {
       int i. iters = 0:
       #pragma omp parallel for
       for (i = 0; i < 100000000; i++) {
           #pragma omp critical
            iters++:
       printf("Iterations: %d\n", iters);
10
       return 0;
```

| Thread 0 | Thread 1 | V |
|----------|----------|---|
| Load 0   |          | 0 |
| Inc 1    |          | 0 |
| Store 1  |          | 1 |
|          | Load 1   | 1 |
|          | Inc 2    | 1 |
|          | Store 2  | 2 |
| :        | :        | : |
|          |          |   |

**Locks** Synchronization

- critical protects an instruction or a scope with a lock
  - The locked part can only be entered by one thread at a time
  - It is possible to use atomic for simple instructions

```
int main (void) {
       int i. iters = 0:
       #pragma omp parallel for
       for (i = 0; i < 100000000; i++) {
           #pragma omp critical
            iters++:
       printf("Iterations: %d\n", iters);
10
       return 0;
```

```
$ time OMP_NUM_THREADS=1 ./openmp1
Iterations: 100000000
[...] 99% cpu 1,464 total
```

36/39

**Locks** Synchronization

- critical protects an instruction or a scope with a lock
  - The locked part can only be entered by one thread at a time
  - It is possible to use atomic for simple instructions

```
int main (void) {
       int i, iters = 0:
       #pragma omp parallel for
       for (i = 0; i < 100000000; i++) {
           #pragma omp critical
            iters++:
       printf("Iterations: %d\n", iters);
10
       return 0;
```

```
$ time OMP_NUM_THREADS=1 ./openmp1
Iterations: 100000000
[...] 99% cpu 1,464 total
```

```
$ time OMP_NUM_THREADS=2 ./openmp1
Iterations: 100000000
[...] 194% cpu 6,615 total
```

**Synchronization** 

- An alternative solution for the problem uses a reduction variable
  - Each thread has a separate private copy of the variable
  - At the end of the parallel region, all variables are reduced to one result

**Synchronization** 

- An alternative solution for the problem uses a reduction variable
  - Each thread has a separate private copy of the variable
  - At the end of the parallel region, all variables are reduced to one result

```
int main (void) {
    int i, iters = 0:
    #pragma omp parallel for

    reduction(+:iters)
    for (i = 0; i < 100000000; i++) {
        iters++:
    printf("Iterations: %d\n", iters);
    return 0;
```

- An alternative solution for the problem uses a reduction variable
  - Each thread has a separate private copy of the variable
  - At the end of the parallel region, all variables are reduced to one result

```
int main (void) {
    int i, iters = 0:
    #pragma omp parallel for

    reduction(+:iters)
    for (i = 0; i < 100000000; i++) {
        iters++:
    printf("Iterations: %d\n", iters);
    return 0;
```

| V0  | Thread 0 | V1  | Thread 1 | V    |
|-----|----------|-----|----------|------|
| 0   | Load 0   | 0   | Load 0   |      |
| 0   | Inc 1    | 0   | Inc 1    |      |
| 1   | Store 1  | 1   | Store 1  |      |
| :   | :        | :   | :        |      |
| 50M | +        | 50M | =        | 100M |

- An alternative solution for the problem uses a reduction variable
  - Each thread has a separate private copy of the variable
  - At the end of the parallel region, all variables are reduced to one result

```
int main (void) {
    int i, iters = 0:
    #pragma omp parallel for

    reduction(+:iters)

    for (i = 0; i < 100000000; i++) {
        iters++:
    printf("Iterations: %d\n", iters);
    return 0;
```

```
$ time OMP_NUM_THREADS=1 ./openmp2
Iterations: 100000000
[...] 99% cpu 0,216 total
```

- An alternative solution for the problem uses a reduction variable
  - Each thread has a separate private copy of the variable
  - At the end of the parallel region, all variables are reduced to one result

```
int main (void) {
    int i, iters = 0:
    #pragma omp parallel for

    reduction(+:iters)

    for (i = 0; i < 100000000; i++) {
        iters++:
    printf("Iterations: %d\n", iters);
    return 0;
```

```
$ time OMP_NUM_THREADS=1 ./openmp2
Iterations: 100000000
[...] 99% cpu 0,216 total
```

```
$ time OMP_NUM_THREADS=2 ./openmp2
Iterations: 100000000
[...] 197% cpu 0,106 total
```

Quiz

- Why does the incorrect version get slower?
  - 1. Access conflicts on shared variable
  - 2. Increased memory traffic by threads
  - 3. Not slower because CPU time is measured

```
$ time OMP_NUM_THREADS=1 ./openmp0
Iterations: 100000000
```

```
$ time OMP_NUM_THREADS=2 ./openmp0
Iterations: 51147874
```

[...] 198% cpu 0,425 total

[...] 99% cpu 0,227 total

### **Outline**

# Parallel Programming

Review

Introduction

Parallelization Approaches

Parallelization Techniques

Synchronization

Summary

Summary

- Parallel applications can execute instructions concurrently
  - Parallelization is necessary to solve complex problems
- · SPMD and MPMD are high-level programming concepts
  - SPMD distributes data cross tasks, while MPMD distributes functionality
- Parallelization can be done automatically, semi-automatically or manually
  - Compilers are not smart enough to do all the work for us (yet)
- · Synchronization and communication are relevant on all abstraction levels
  - · Real-world applications usually use hybrid approaches with MPI and OpenMP

#### References

- [Grama et al., 2003] Grama, A., Gupta, A., Karypis, G., and Kumar, V. (2003). **Speedup Anomalies** in Parallel Search Algorithms. https://www-users.cs.umn.edu/~karypis/parbook/.
- [Greenshields, 2016] Greenshields, C. (2016). Slice through mesh for aerodynamics of a car, showing varying cell size.

https://cfd.direct/openfoam/computational-fluid-dynamics/.

[NOAA, 2007] NOAA (2007). Schematic for Global Atmospheric Model.

https://celebrating200years.noaa.gov/breakthroughs/climate\_model/AtmosphericModelSchematic.png.

[TOP500.org, 2023] TOP500.org (2023). **Projected Performance Development.** 

https://top500.org/statistics/perfdevel/.